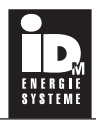

## **Prodotto: termostato digitale per limitare la temperatura in uscita dell'evaporatore, per TERRA senza HGL Data: 22.01.07**

- 1. (\*)Calibrare la sonda con un dispositivo di misura manuale
- 2. Descrizione breve die tasti:

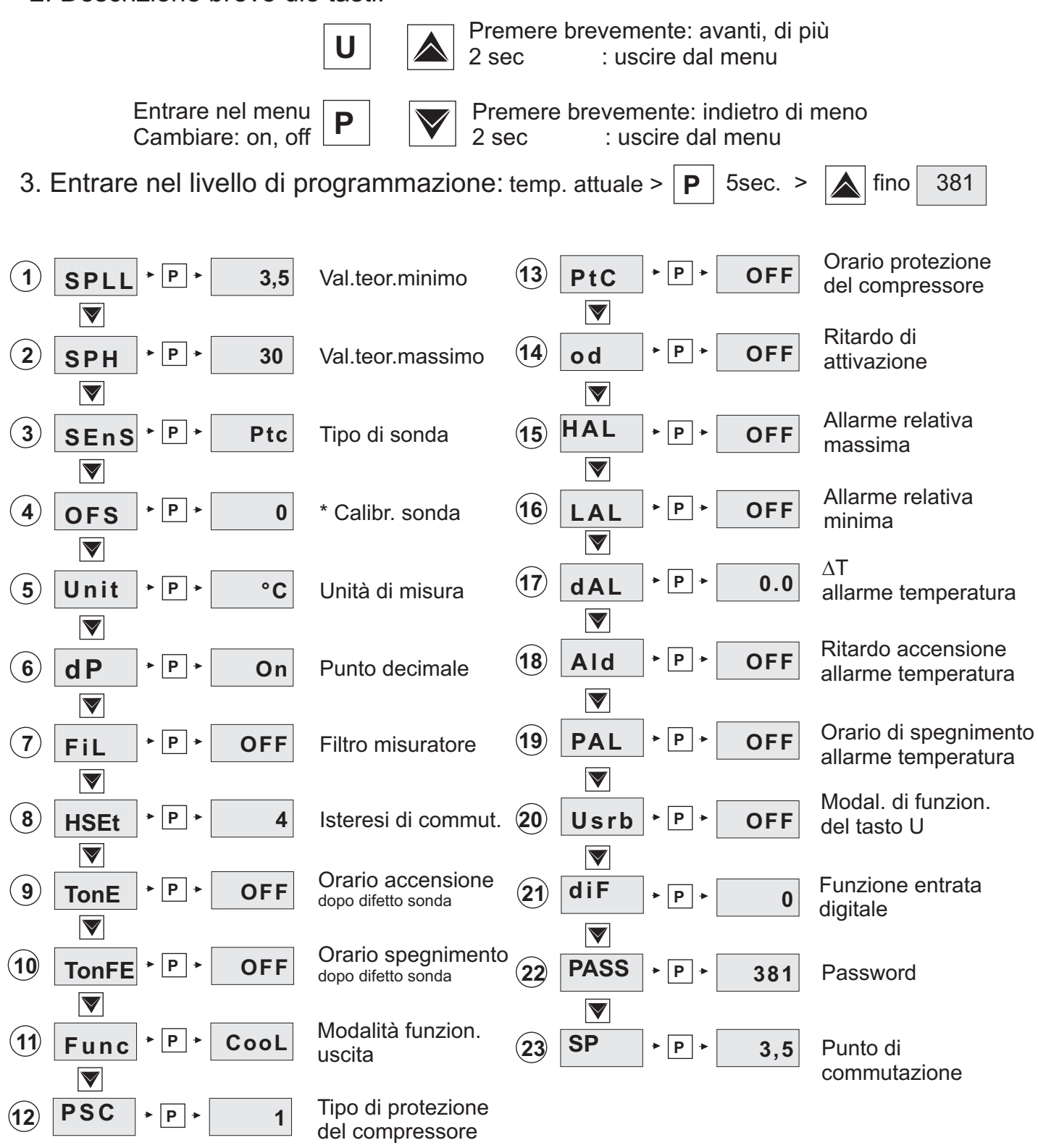

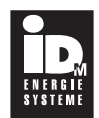

#### **Indicazione:**

Anche premendo brevemente il tasto P si può regolare il punto di commutazione. Nel display appaiono in alternanza Sp e l'impostazione attuale.

#### **Descrizione del LED:**

Il LED rosso (Pos 6) si accende, quando il contatto del termostato si apre: il contatto del termostato si apre per temperature sotto i 3,5°C (=punto di commutazione impostato 3,5°C) e rimane acceso fino a quando la temperatura sale sopra il punto di commutazione impostato + isteresi di commutazione impostata 4,0°C (7,5°C).

- 1) Tasto P per programmazione  $(7)$
- 2) Tasto Down
- 3) Tasto Up
- 4) Tasto U (non coperto)
- 5) LED Set- si accende in modalità di programmazione
- 6) LED Out- si accende quando il contatto Out è aperto
- 7) LED HI/LO si accende per allarme di valore troppo alto/basso

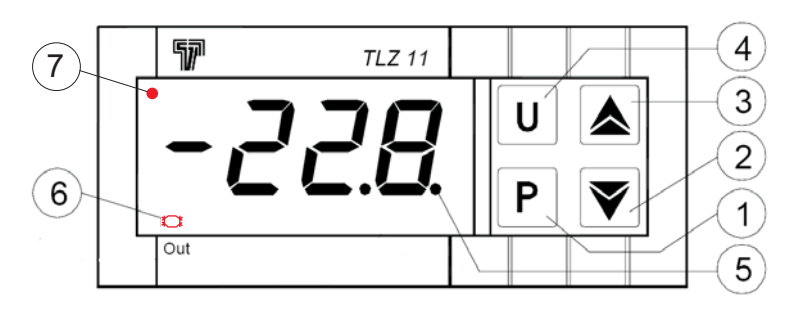

### **Schema d'allacciamento**

Nella rappresentazione seguente (TLZ 11) è stato utilizzato un contatto di commutazione (Out), attuato ai morsetti 4, 5 e 6.

L'alimentazione della tensione (230 VAC) è da collegare ai morsetti 1 e 2. Si utilizza una sonda PTC, da collegare ai morsetti 10 e11.

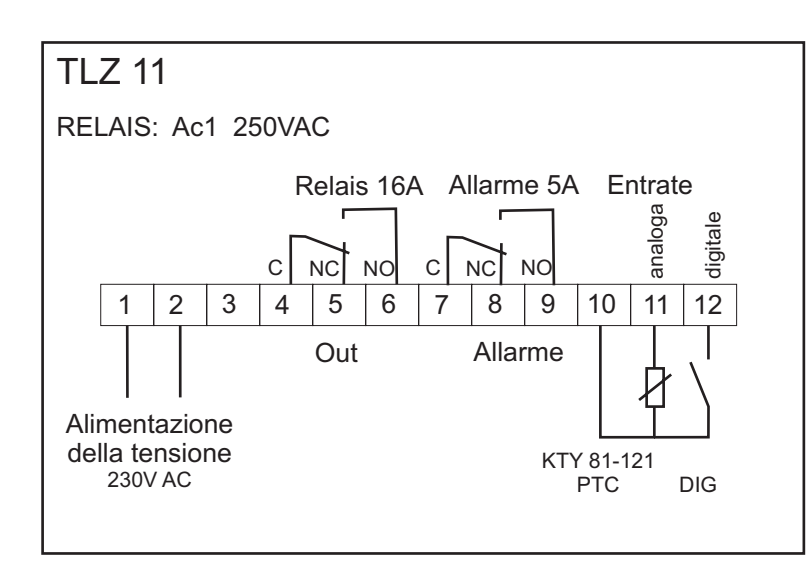

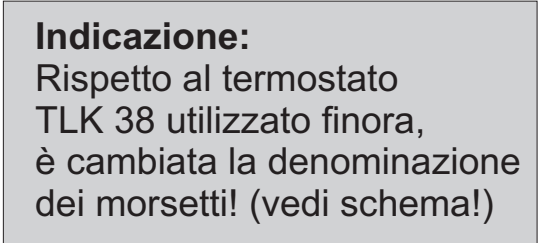

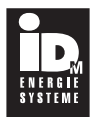

# Possibili messaggi d'errore

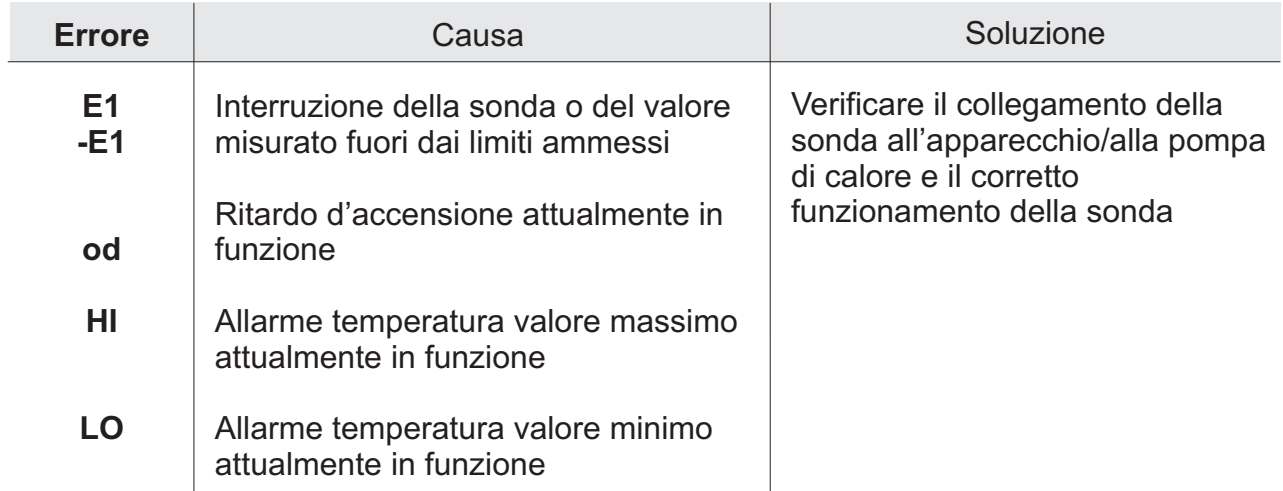

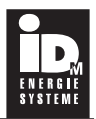

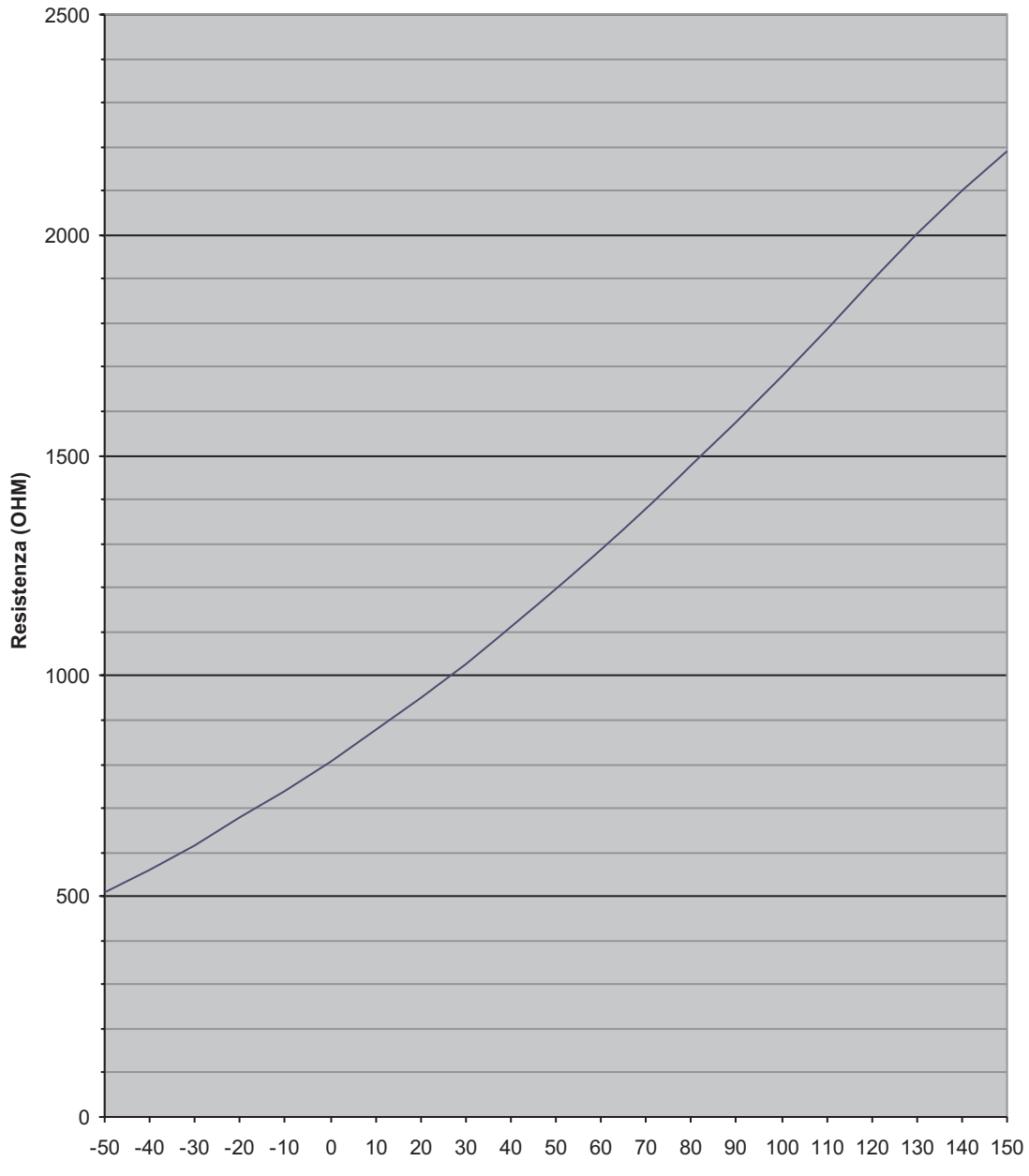

#### **Curva caratteristica della resistenza KTY 81-121**

**Temperatura (°C)**